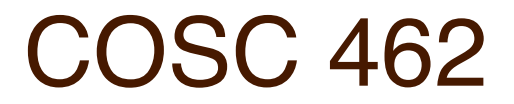

#### CUDA Programming: Thread Scheduling

*Piotr Luszczek*

November 21, 2016

1/12

### Thread Identification

• POSIX threads

- pthread t tid = pthread self();

● MPI

- MPI\_Comm\_rank(comm, &rank);
- MPI\_Comm\_size(comm, &size);
- OpenMP
	- int tid =  $omp$  get thread num();
	- int all =  $omp$  get num threads();

• CUDA

- int blkid = blockIdx.x + (blockIdx.y + blockIdx.z \* gridDim.y) \* gridDim.x
- int inside blk tid = threadIdx.x + (threadIdx.y + threadIdx.z \* blockDim.y) \* blockDim.x

## GPU Optimization Goal: Target the Hardware

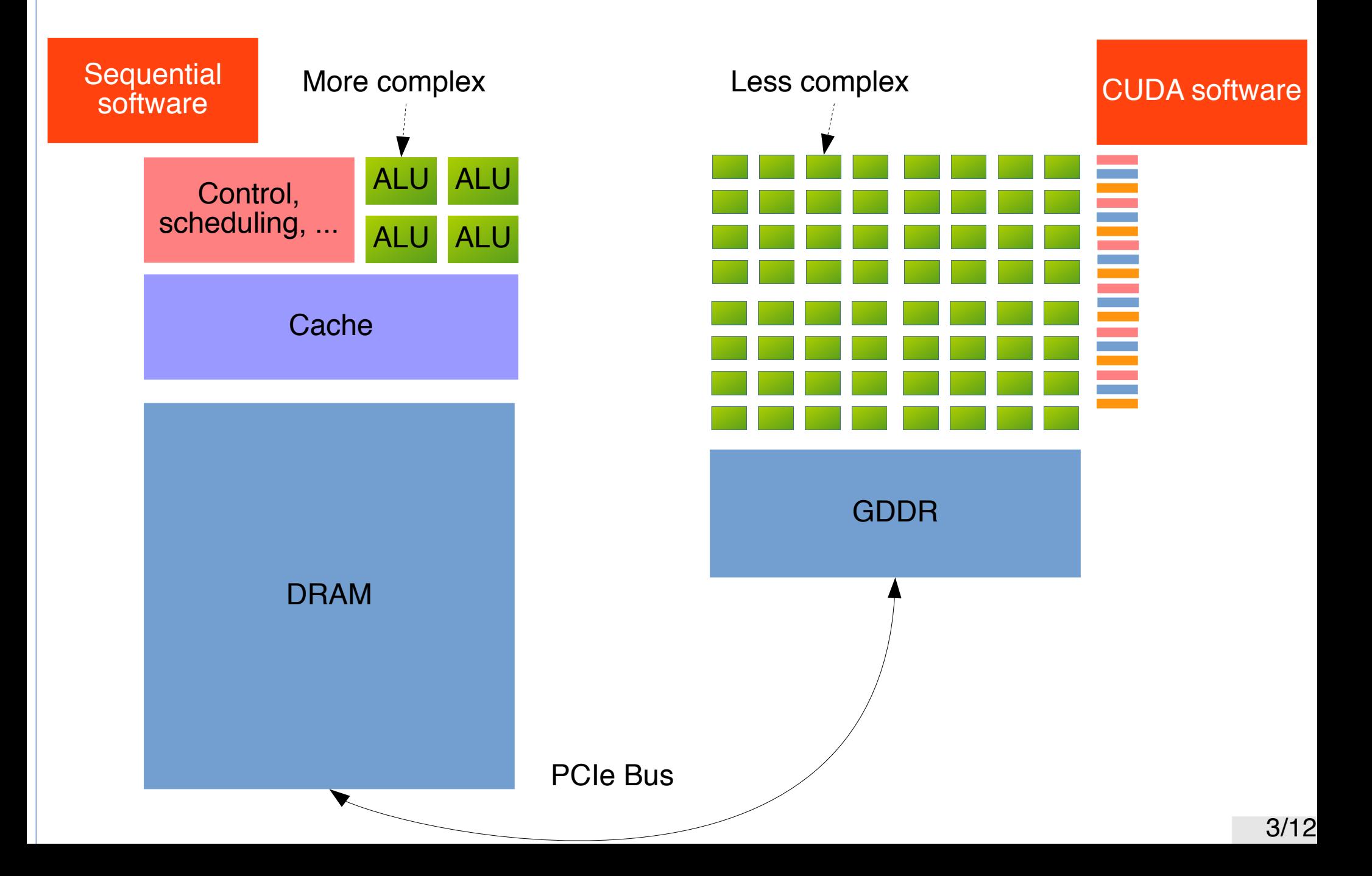

#### float A[n][n], B[n][n], C[n][n];

/\* note the order of the loops \*/ for (int i=0; i<n; ++i) for (int j=0; j<n; ++j) C[i][j] = A[i][j] + B[i][j]; // row-major order

#### Matrix Summation: GPU Kernel

global void matrix sum(float \*A, float \*B, float  $*C$ , int m, int n) { int  $x = threadIdx.x + blockIdx.x * blockDim.x;$ int  $y = threadIdx.y + blockIdx.y * blockDim.y;$ 

$$
\begin{array}{rcl}\n\text{if } (x < m \& x < n) < \\
\text{int } \text{ij} &= x + y \cdot m; // column-major order \\
\text{C}[i] &= A[ij] + B[ij];\n\end{array}
$$

}

// optimization: copy data outside of the loop cudaMemcpy(...); for (int  $i=0$ ;  $i< n$ ;  $++i$ ) for (int  $j=0$ ;  $j;  $++j$ ) {$ int ij = i + j\*n; // column-major order matrix sum $\lt1,1\gt\gt($ dA+ij, dB+ij, dC+ij, 1,1); // problem: kernel launch overhead 1-10 ms } cudaMemcpy(...);

# Matrix Summation: GPU Launching (Faster!)

- Kernel launch for every row for (int i=0; i<n;  $++i$ ) matrix sum << 1, n >> (dA+i, dB+i, dC+i, 1,n );
- Kernel launch for every column for (int  $j=0$ ;  $j\leq n$ ;  $++j$ ) int  $k = j*n;$ matrix sum<<n,1>>(dA+k, dB+k, dC+k, n,1 );
- Kernel launch for all rows and columns at once matrix sum<<n,n>>(dA, dB, dC, n,n );
	- Single point to incur kernel-launch overhead
	- Might run into hardware limits on threads, thread blocks, and their dimensions

## Ordering Matrix Elements in Memory

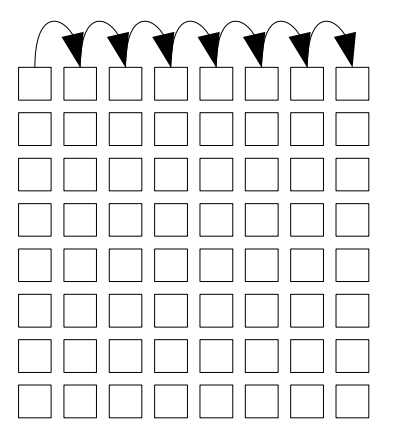

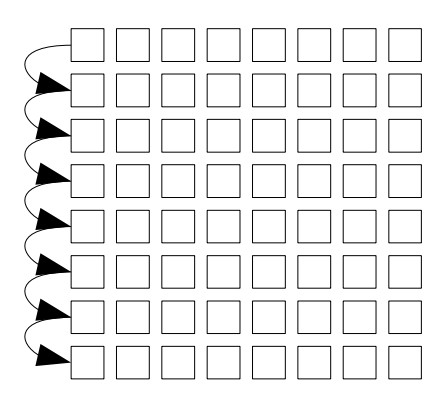

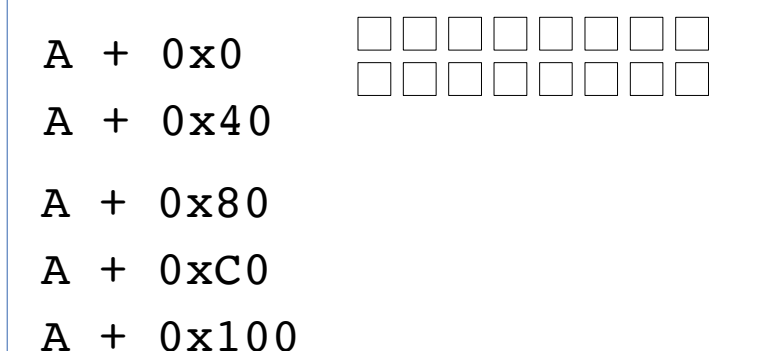

Row-major order in C/C++ Column-major order in Fortran

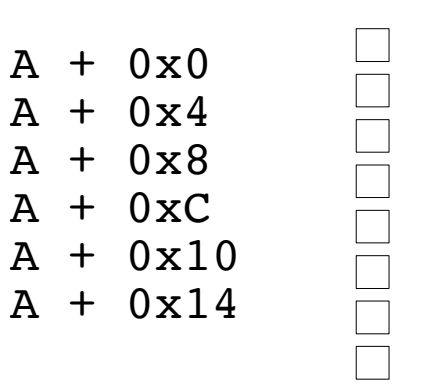

#### Mapping Threads to Matrix Elements

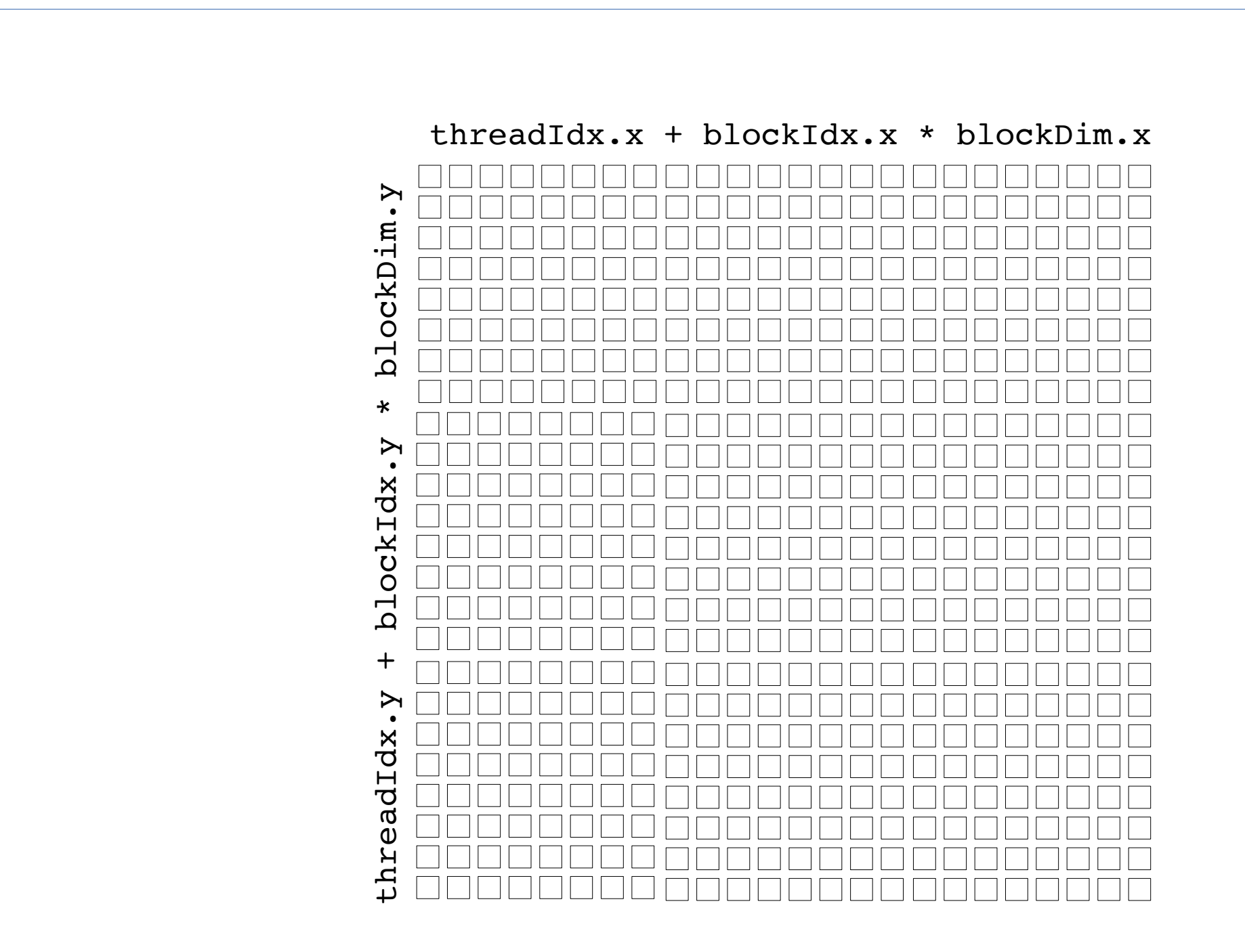

# Scheduling Thread on a GPU

- Programming model for GPUs is SIMT
	- Many threads (ideally) execute the same instruction on different data
	- Performance drops quickly if threads don't execute the same instruction
- Basic unit of scheduling is called a warp
	- The size of warp is (and has been) 32 threads
	- If one of the threads in a warp stalls then entire warp is descheduled and another warp is picked
	- Threads are assigned to warp with x-dimension changing fastest
- Some operations can only be performed on half-warp
	- Some GPU cards only have 16 load/store units per SM
	- Each half-warp in a full warp will be scheduled to issue a load one after the other

#### Mapping Threads In a Block to Warps

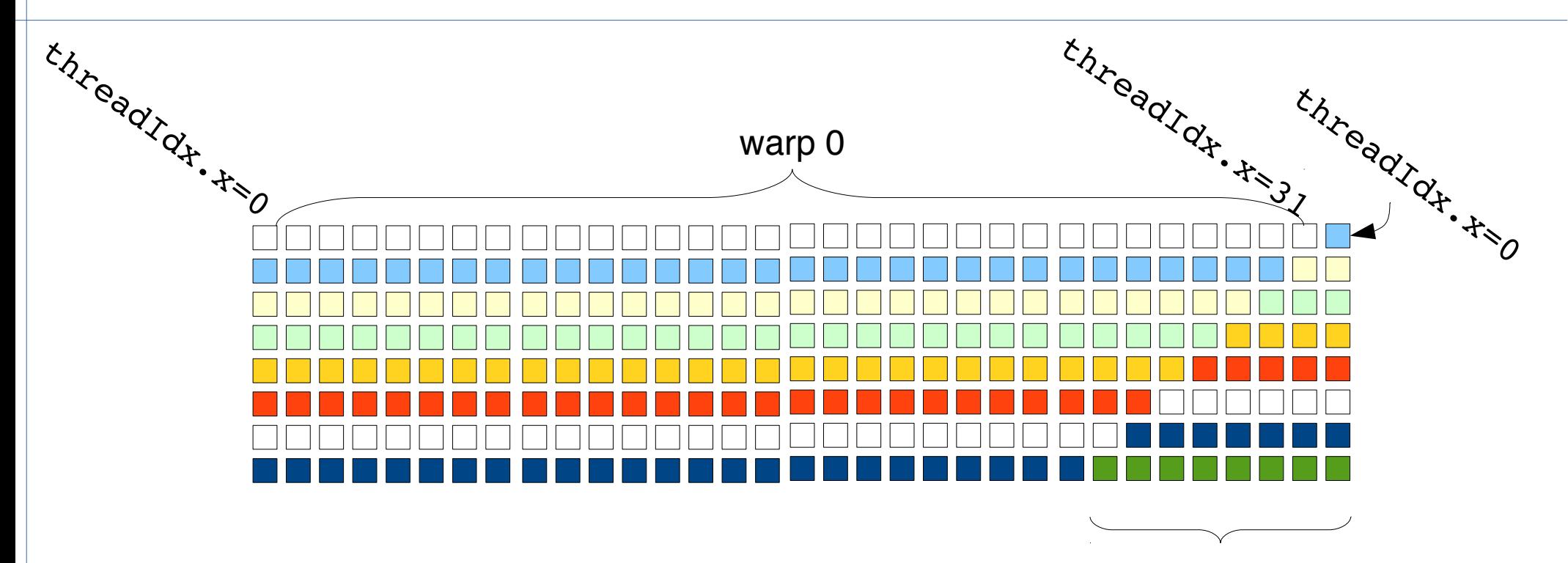

Remaining threads in the block will be mapped to an incomplete warp.

## GPU Warp Scheduling Basics

- GPU has at least one warp scheduler per SM
- The scheduler picks an eligible warp and executes all threads in the warp
- If any of the threads in the executing warp stalls (uncached memory read) the schedule makes it inactive
- If there are no eligible warps left then GPU idles
- Context switch between warps is fast
	- About 1 or 2 cycles (1 nano-second on 1 GHz GPU)
	- The whole thread block has resources allocated on an SM by the compiler ahead of time